#### Generella show-kommandon mm.

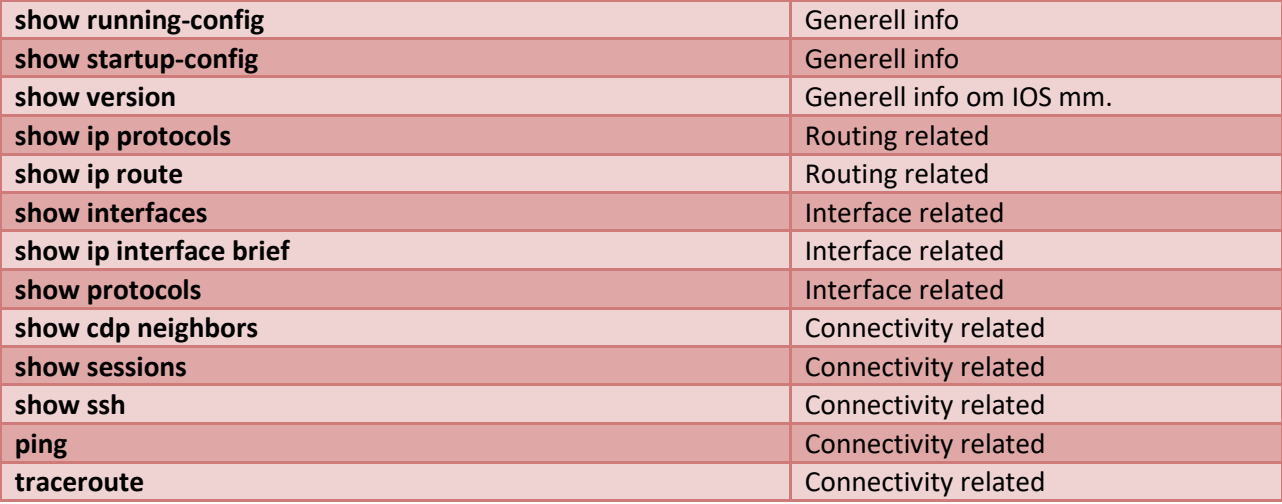

# Konfiguration av router

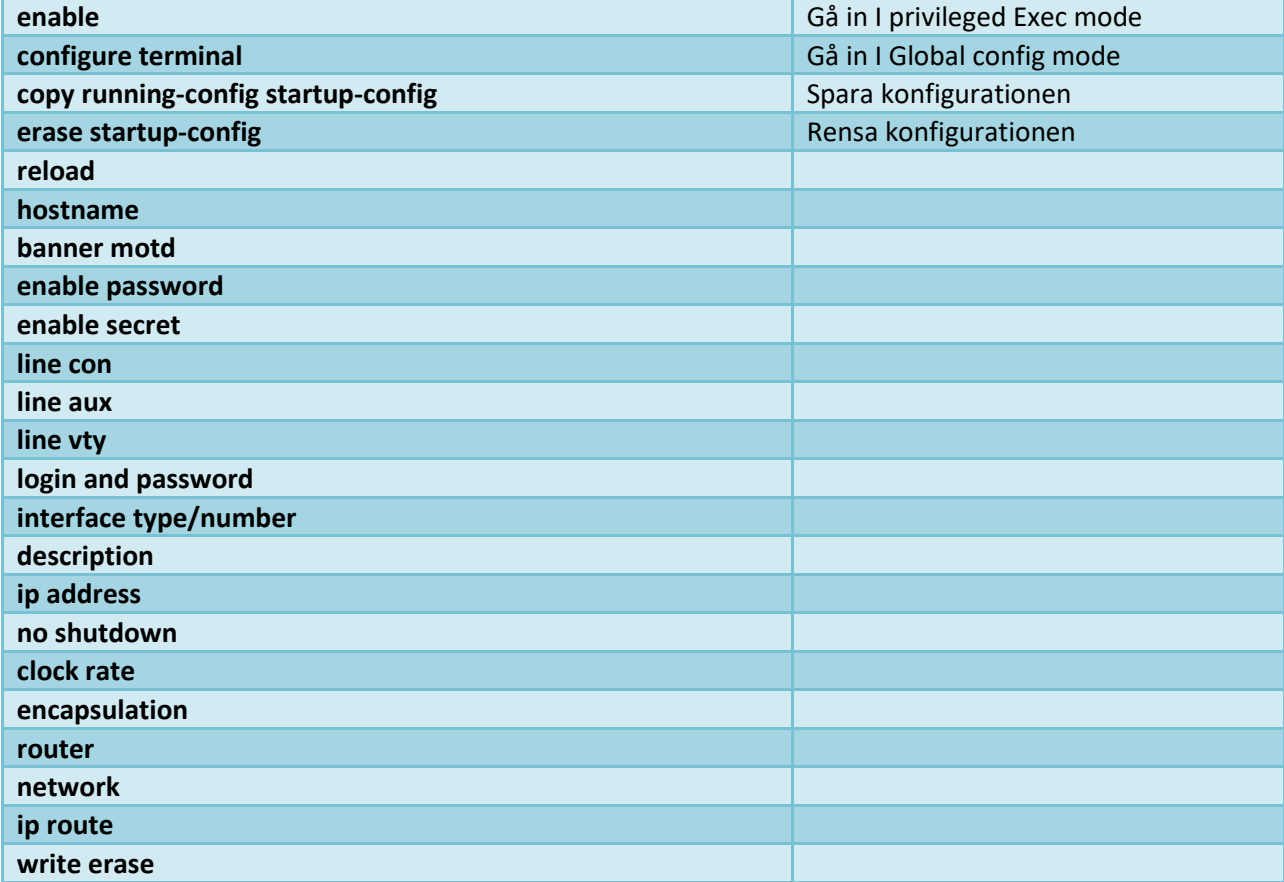

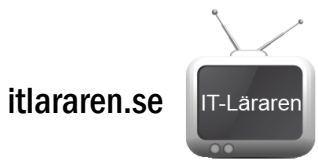

## SWITCH-kommandon

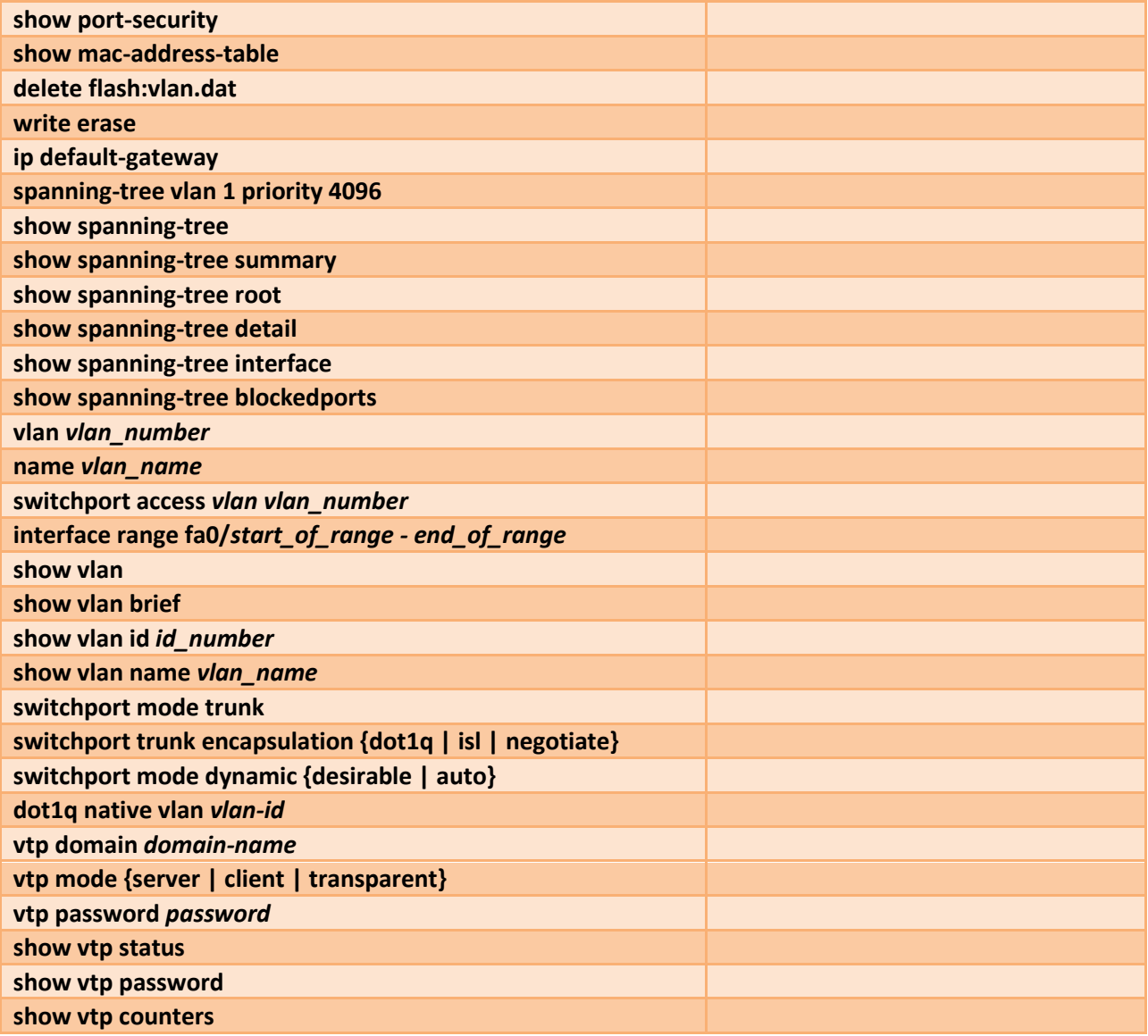

OBS En hel del kommandon som funkar med på både router och switch

# Router: VLAN, NAT, IP

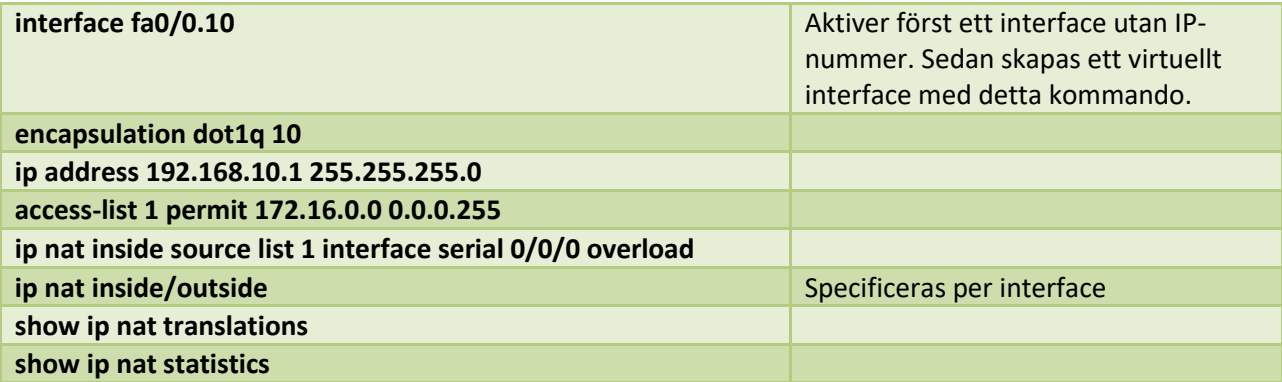

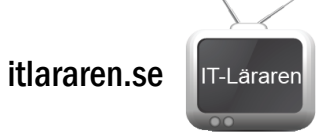

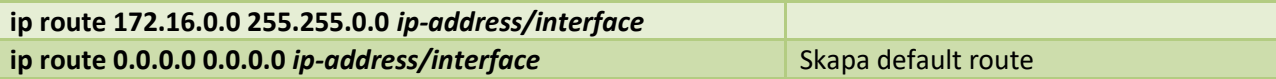

## Router RIPv2

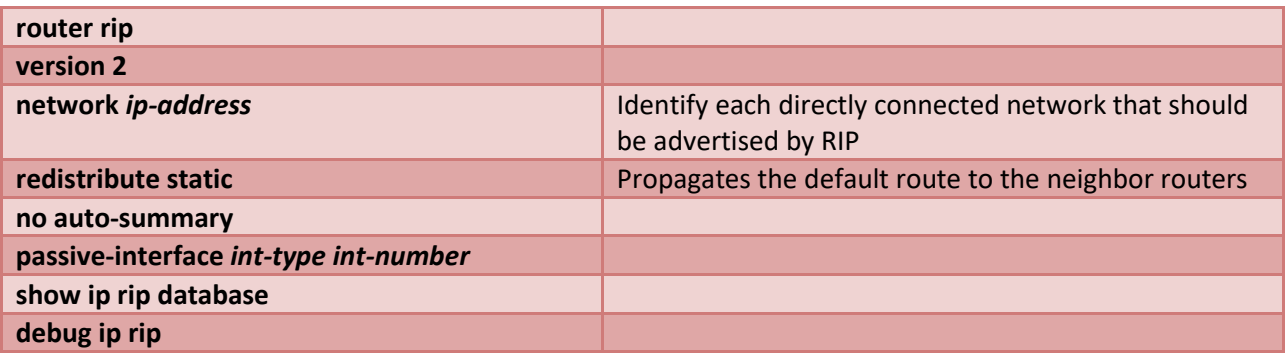

#### Router EIGRP

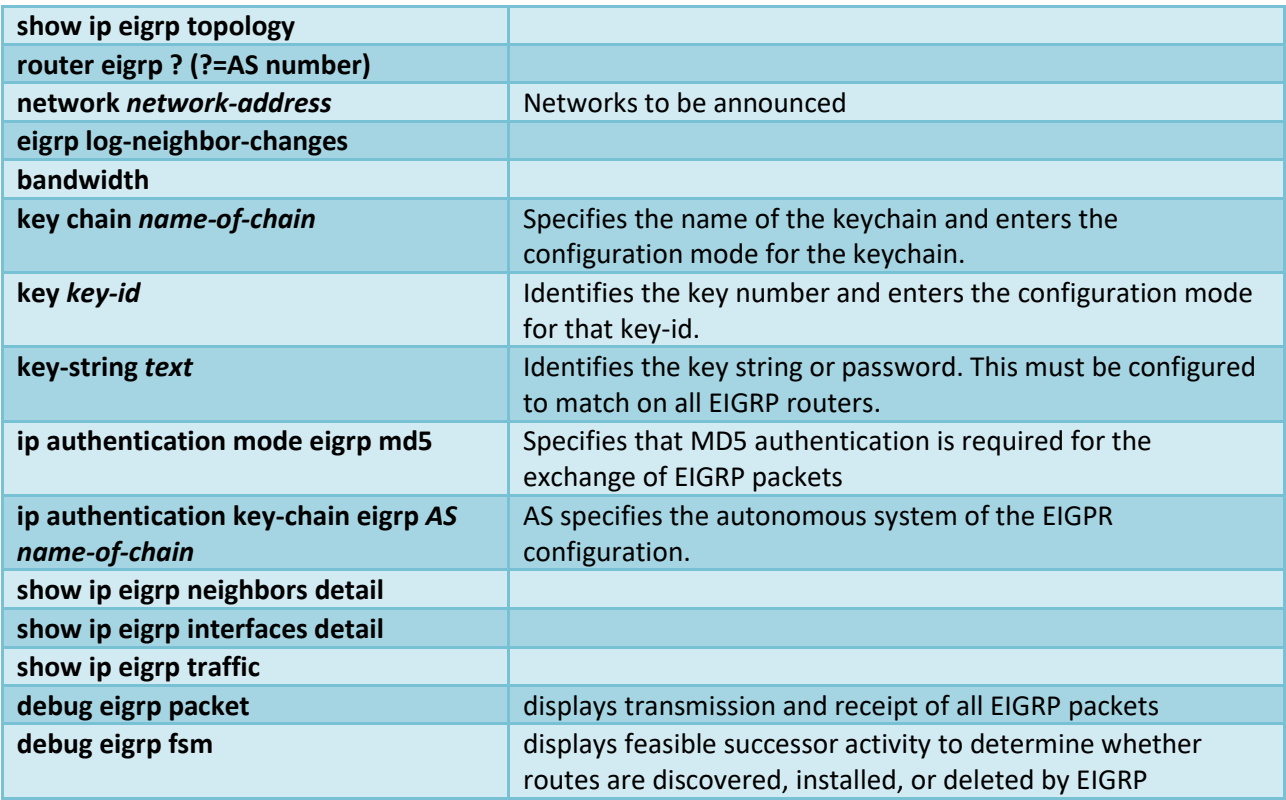

## Router OSPF kommandon

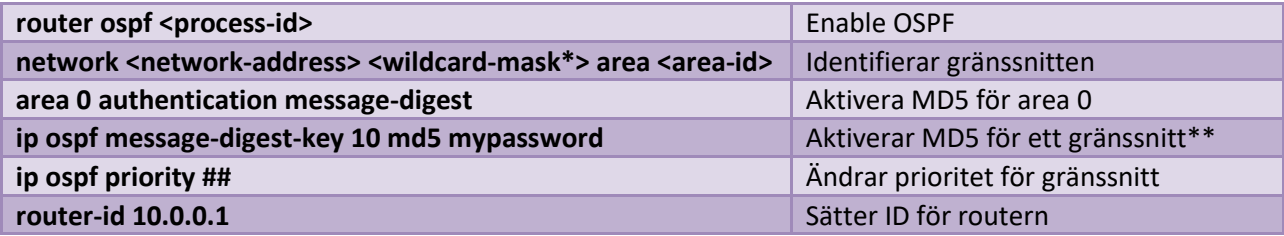

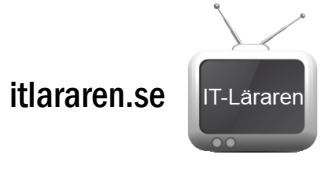

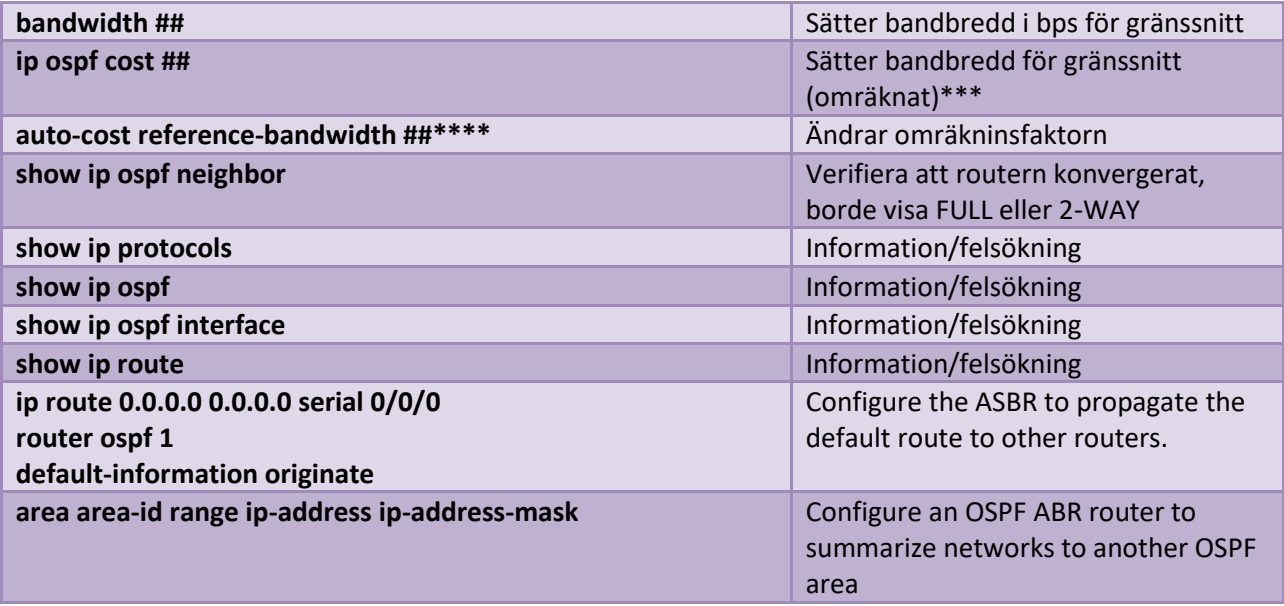

\* Wildcard mask är t.ex. 0.0.0.3 för /30 och 0.0.0.255 för /24

\*\* Konfigureras per gränssnitt

\*\*\* 1 00 000 000 / bps , dvs 100Mbit = 1

\*\*\*\* Anges i Mbps, dvs 10 000 = 10 Gbps

#### WAN och seriell

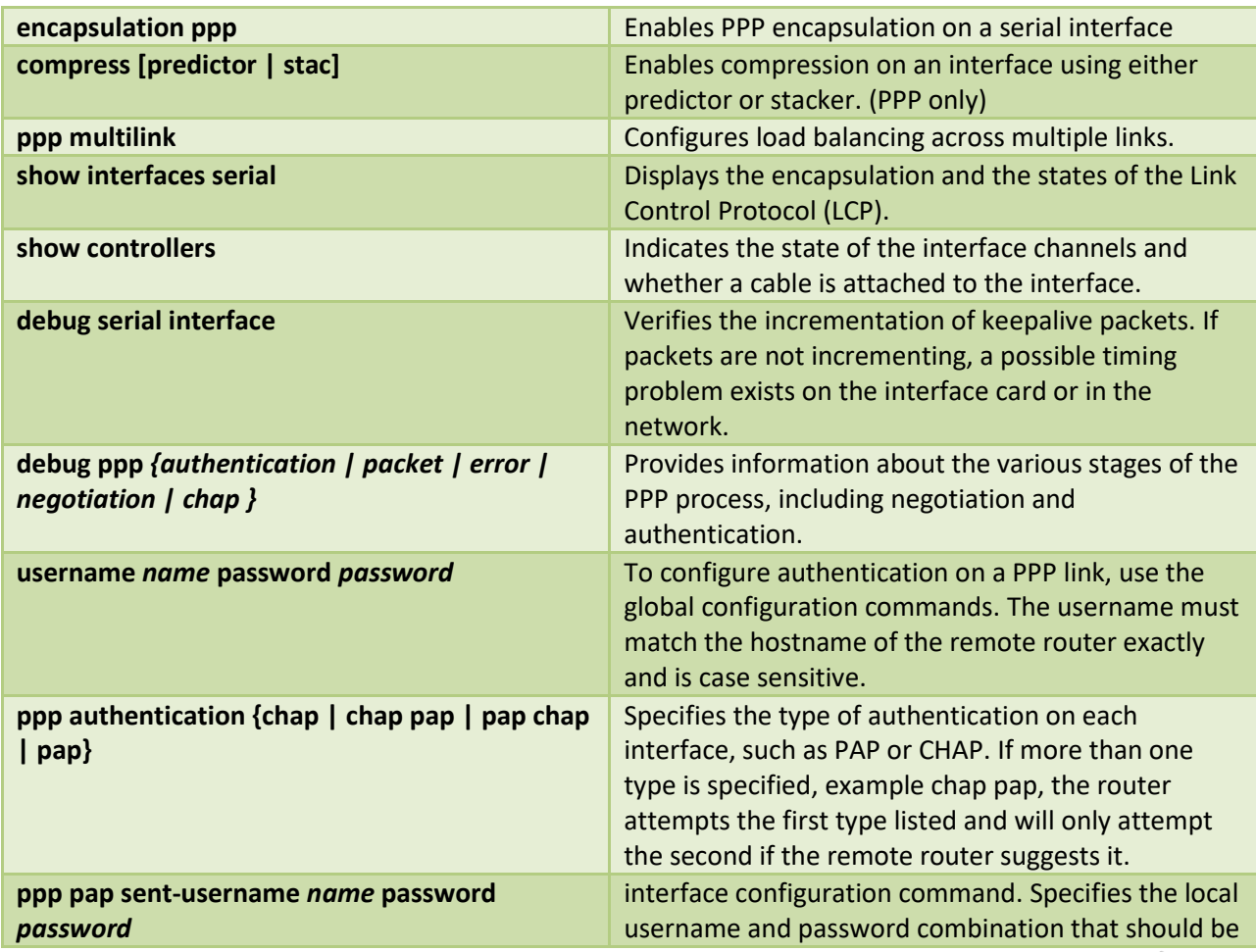

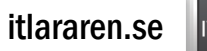

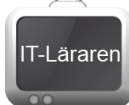

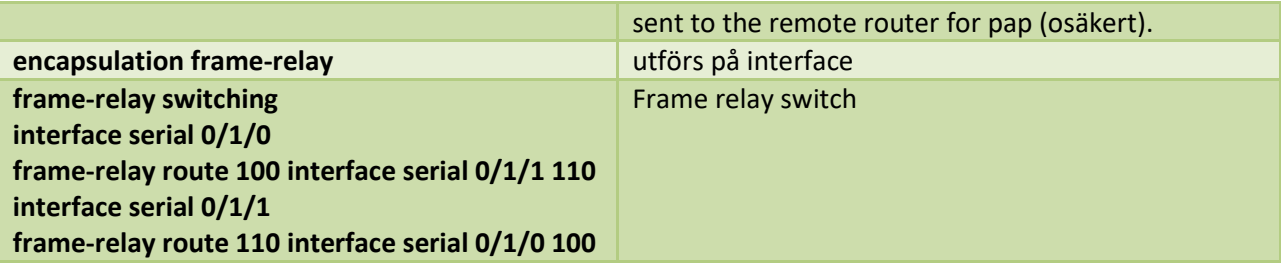

## **ACL**

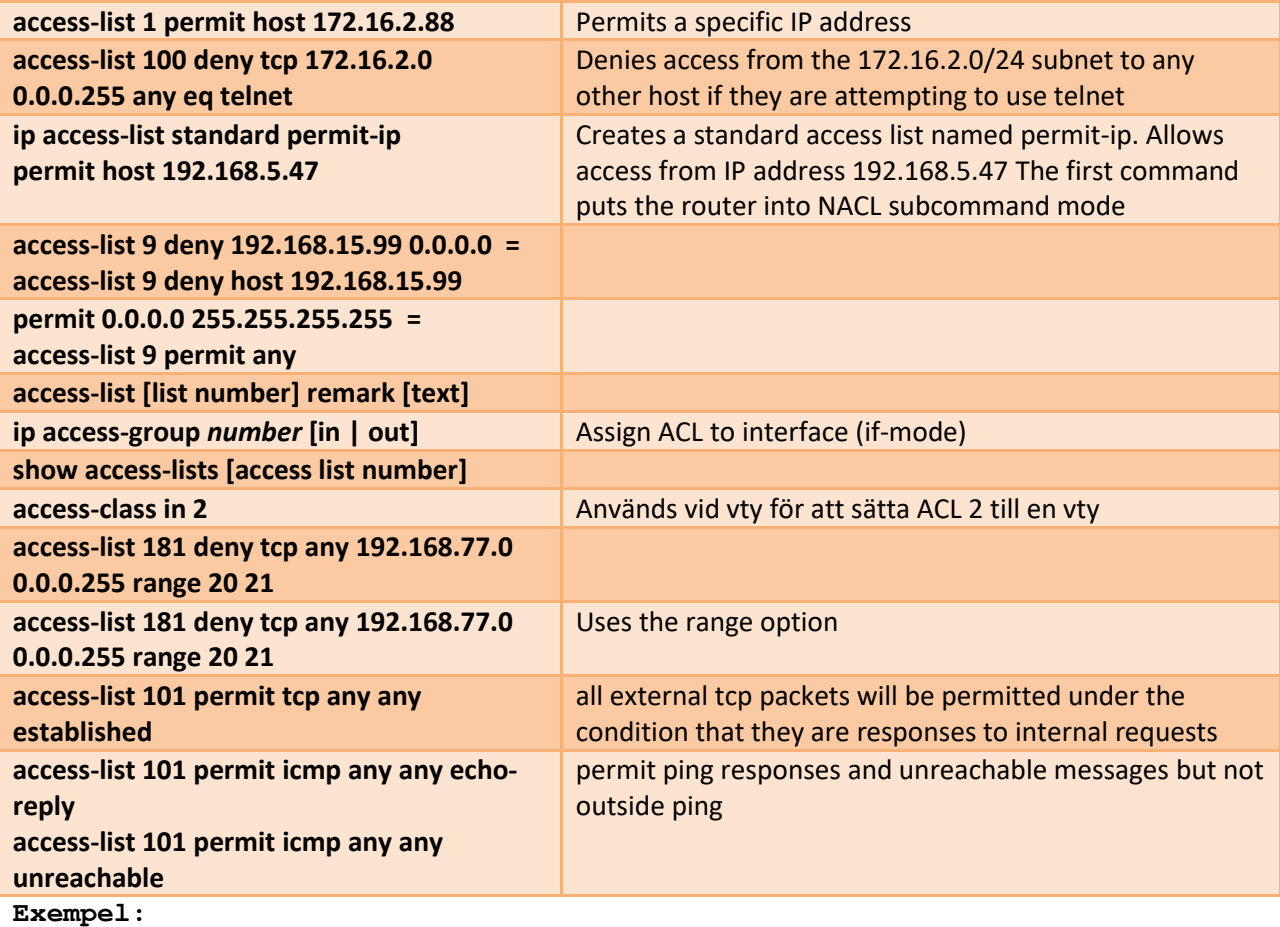

**ip access-list standard File\_Server\_Restrictions deny 192.168.20.0 0.0.0.255 deny host 192.168.10.3 permit any**

Tänk på: Alla ACL har en deny any om inget annat anges I slutet.

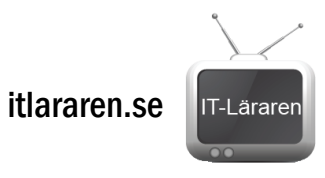

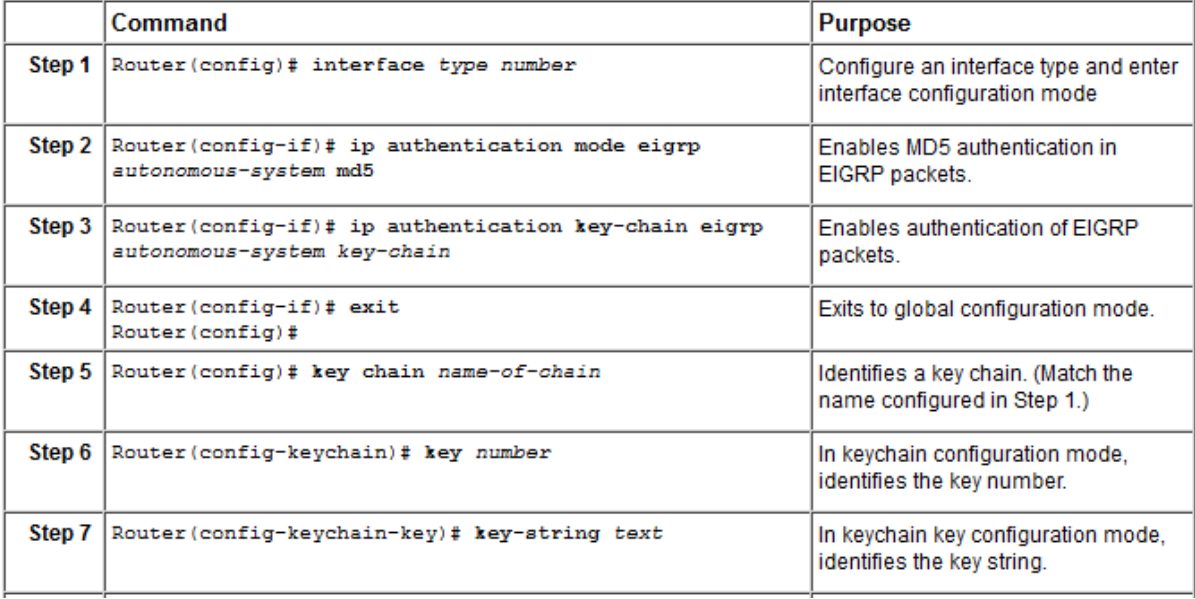

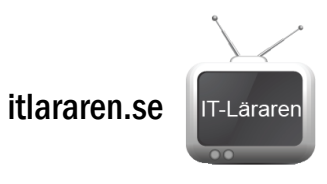